Автоматизированная Система Диспетчерского Управления и Мониторинга (АСДУМ)

**VIA-TASHKENT 2017**

### **История и основание для**

**2009 год: Начало совместной работы спроектирования АСДУМ Департаментом по лицензированию и координации работы всех видов пассажирского транспорта города Ташкента в целях обеспечения исполнения поставленных задач УП 3713. 2010 год: Проектирование и разработка первой версии ПО АСДУМ, тестирование на маршруте 90-М**

**2011 год: Активное сотрудничество с Международным союзом общественного транспорта UITP, проектирование новой системы и инструментов информирования пассажиров.**

**2011 год: Разработка следующего поколения АСДУМ и системы информирования интернет сервиса VIA.UZ , тестирование системы на маршруте 28-М.**

**2012 год: Доработка системы с учетом специфики технологии и рабочих процессов пассажирских перевозок в городе Ташкенте.**

**2013 год:**

**март: Поставка новых видов оборудования и тестирования на Маршруте 28-М**

**май: Предоставление результатов работ Государственной Комиссии, образованной Распоряжением Президента Республики Узбекистан за № РП -2058.**

**май: начало пилотного проекта на автобусных семи маршрутах.**

**Сентябрь: предоставление материалов анализа пилотного проекта представителям Гос комиссии;**

## **История и основание для проектирования АСДУМ**

#### **2013 год**

**Сентябрь: тестирование новых информационных сервисов для пассажиров**

**VIA.UZ – информационная система доступная через мобильный интернет BEKAT.UZ- информационное табло для остановок**

**Октябрь: Принятия Постановления Президента Республики Узбекистан с учетом предоставленных фактов по автоматизации рабочих процессов Пассажирских перевозок;**

**Ноябрь: Принятия соответствующего Постановления Кабинета министров Республики Узбекистан, с учетом детализации поставленных задач по автоматизации с централизацией первичной базы системы учета и управления всем процессом Пассажирских перевозок;**

**2014 год: Масштабное внедрение АСДУМ на автобусных парках №3 и № 8. 2014 год декабрь: Публикация Министерством Финансов, результатов внедрения ИКТ в сферу управления пассажирскими перевозками в городе Ташкенте в совокупности 1,2 млрд сум.**

**2015 год: масштабное внедрение АСДУМ, на всех автобусных парках АО. Проектирование, разработка и частичное тестирование новых учетных систем планирования и контроля исполнения плановых задач на 2 автобусном парке.**

## **Схема работы комплексной системы**

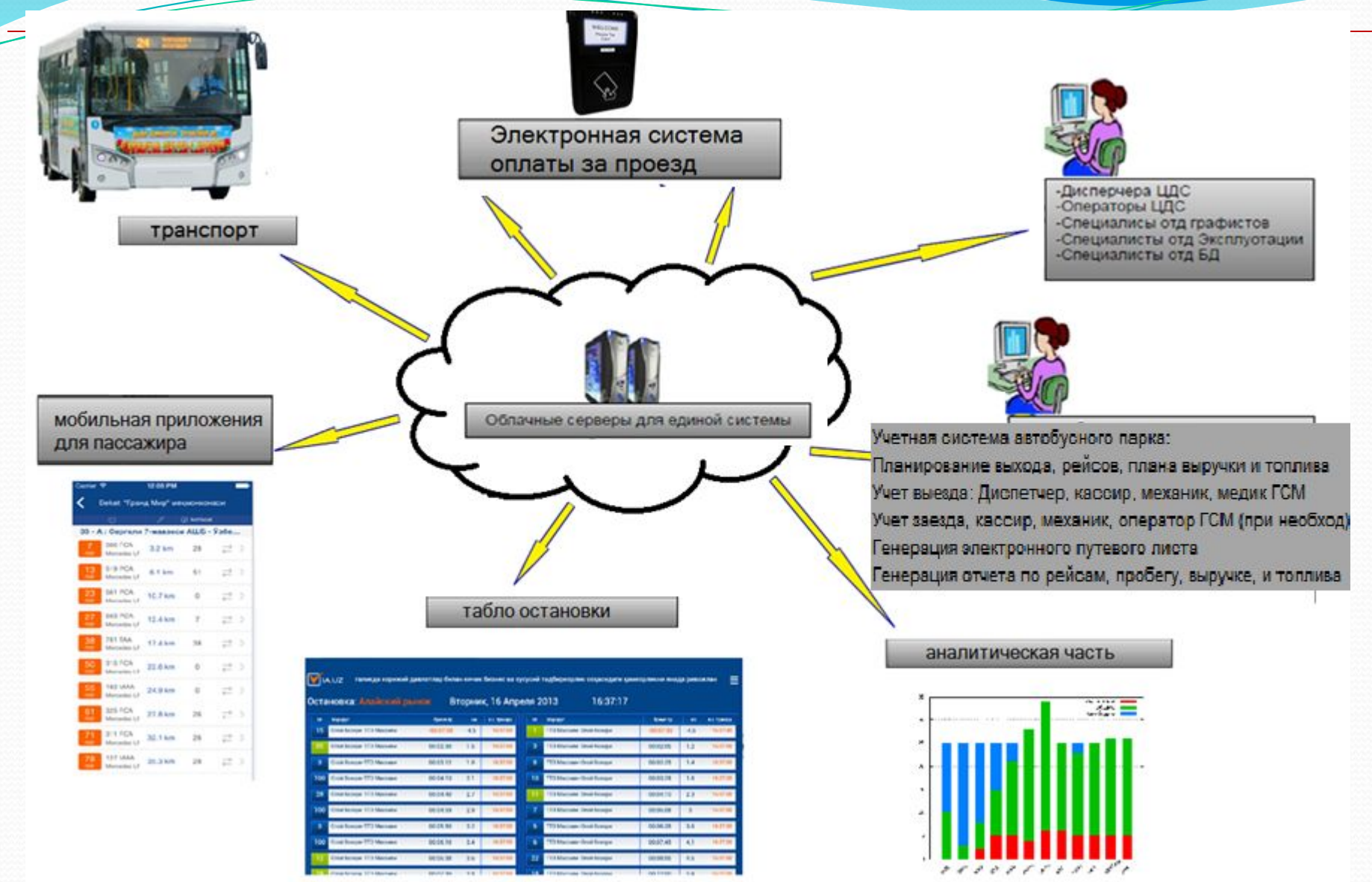

## **Основное табло мониторинга**

#### **транспортных средств.**

### **Основной инструмент по мониторингу и управления маршрутами, включает в себя следующие функционалы:**

- Меню счетчика по статусам;
- Системам поиска транспортных средств;
- Дерево закрепления транспортных средств на маршруты и закрепления маршрутов к предприятиям;

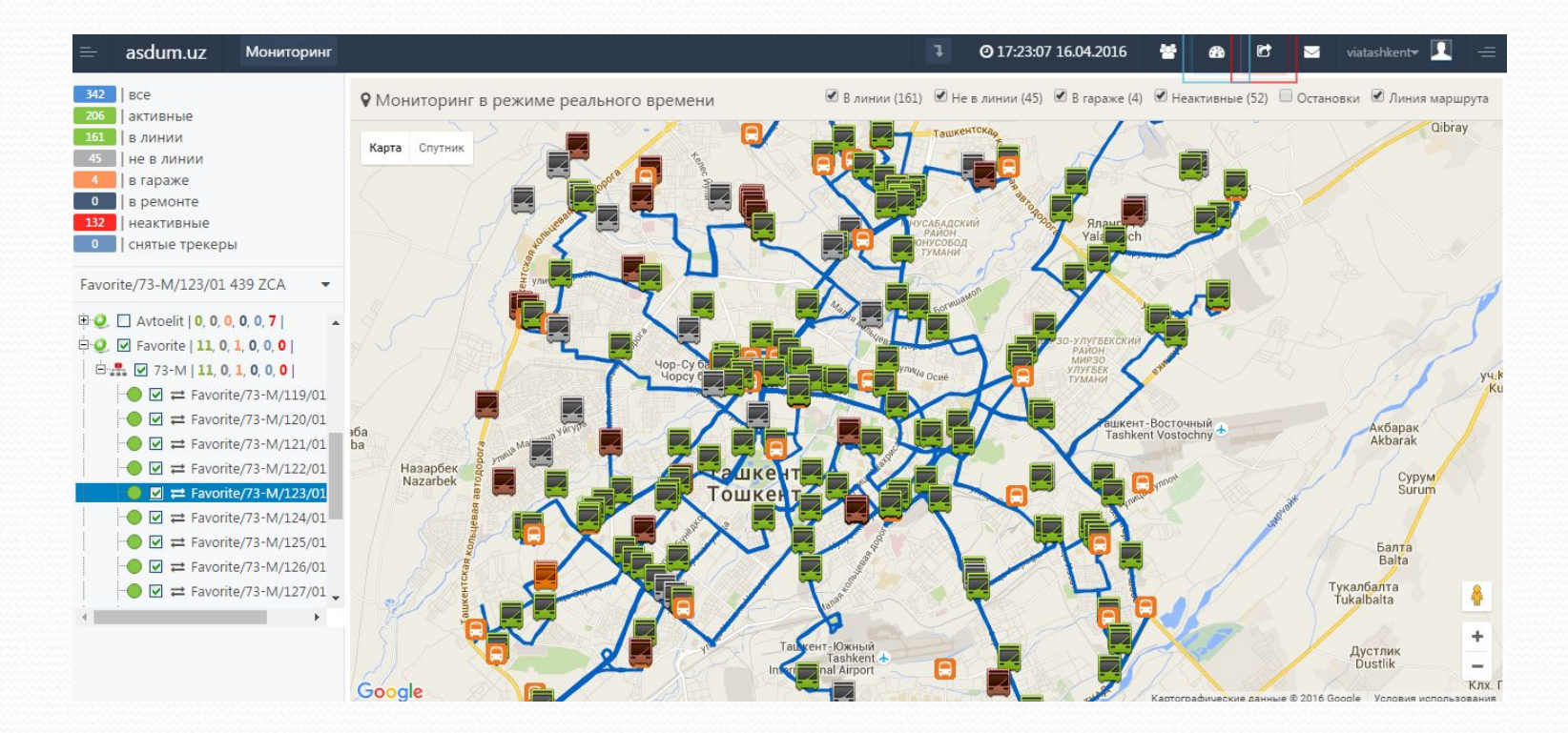

Меню статусов о транспортных средств - отображаются количества транспортных средств по статусам:

- «**активные»** количество всех активных трекеров в системе (которым имеет доступ пользователь);
- **«в линии»**  количество транспортных средств находящихся на своем маршруте;
- **«не в линии»**  количество транспортных средств вне линий закрепленного маршрута;
- **«в гараже»**  количество транспортных средств находится в гараже закрепленного автопредприятие;
- **«в ремонте»**  количество транспортных средств которое находится в ремонте (сервис, текущий ремонт, покраска и т.д.). Данный статус присваивается в ручную оператором.
- **«неактивные»**  количество транспортных средств, у которых GPS оборудование в неактивном состоянии.
- **«Снятые трекеры»** количество транспортных средств, у которых GPS оборудование демонтирован.

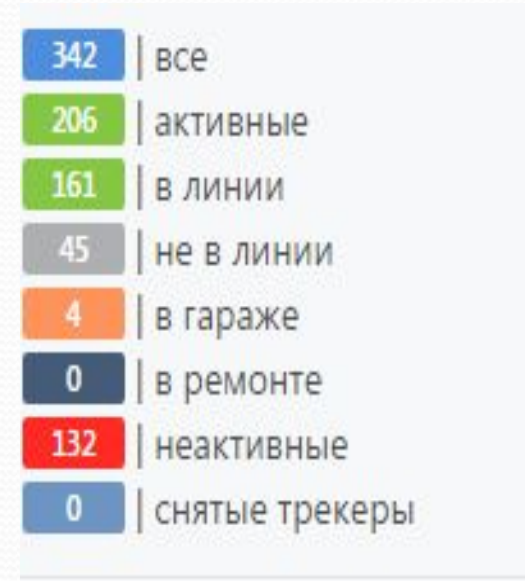

 В системе имеется отдельная функция «Векторная карта маршрутов», где в режиме онлайн предоставляется информация работы каждого пассажирского транспортного средства на своем закрепленном маршруте с учетом интервалов по времени и по расстоянию , также месторасположения транспортных средств на маршруте.

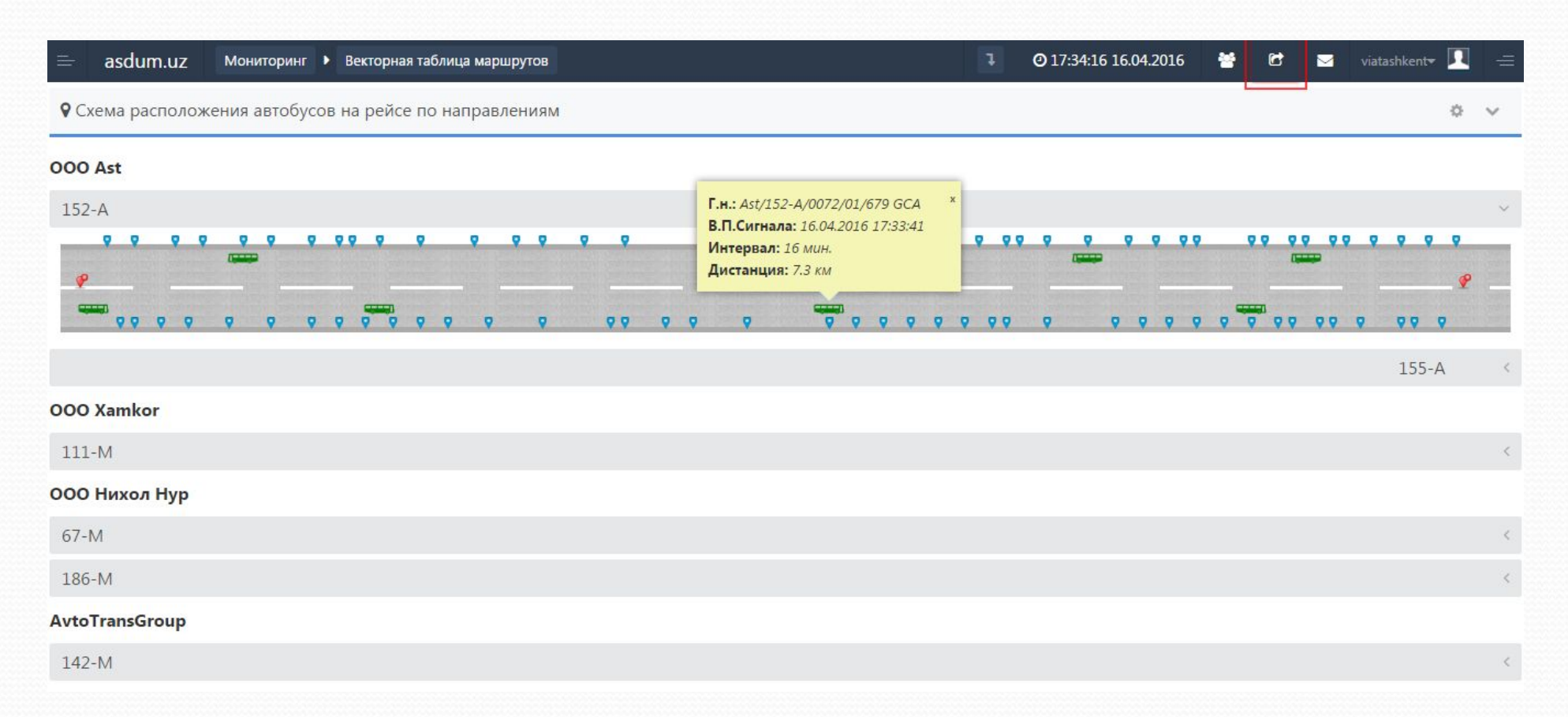

### **Контроль прибытия и интервала на конечных остановках**

 Данная функционал системы позволяет полностью заменить ранее действующую систему отметки времени прибытия и убытия автобусов линейными диспетчерами на конечных остановках. Таким образом будут сэкономлены затраты на содержания диспетчерских пунктов на всех конечных с обеспечением полной прозрачности в данном виде учета. Система выдает данные в режиме он-лайн, также доступны данные прошедших дней.

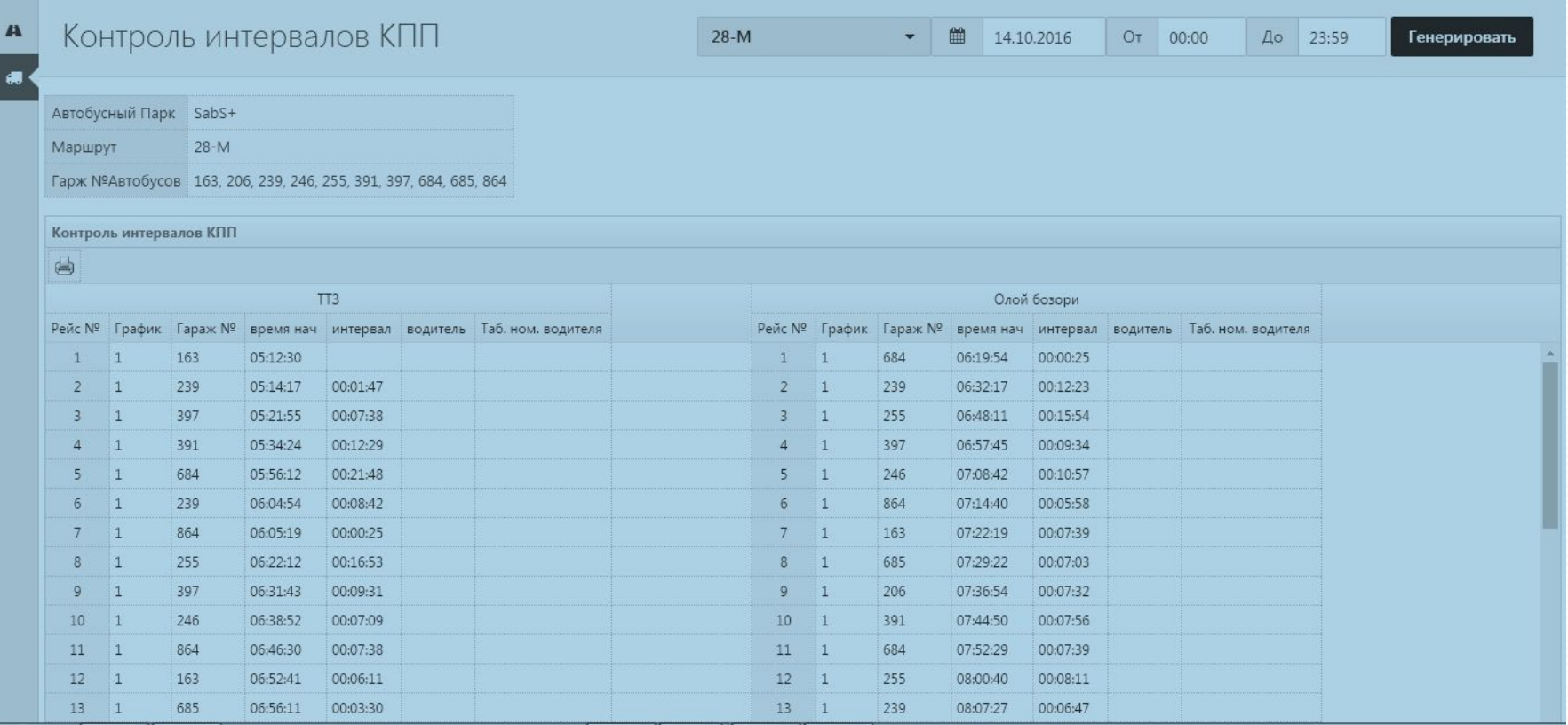

Функционал он-лай отображения простаивающих автобусов на остановках более двух минут, выдает информацию управляющему диспетчеру и диспетчеру автотранспортного предприятия.

**УВЕДОМЛЕНИЯ**

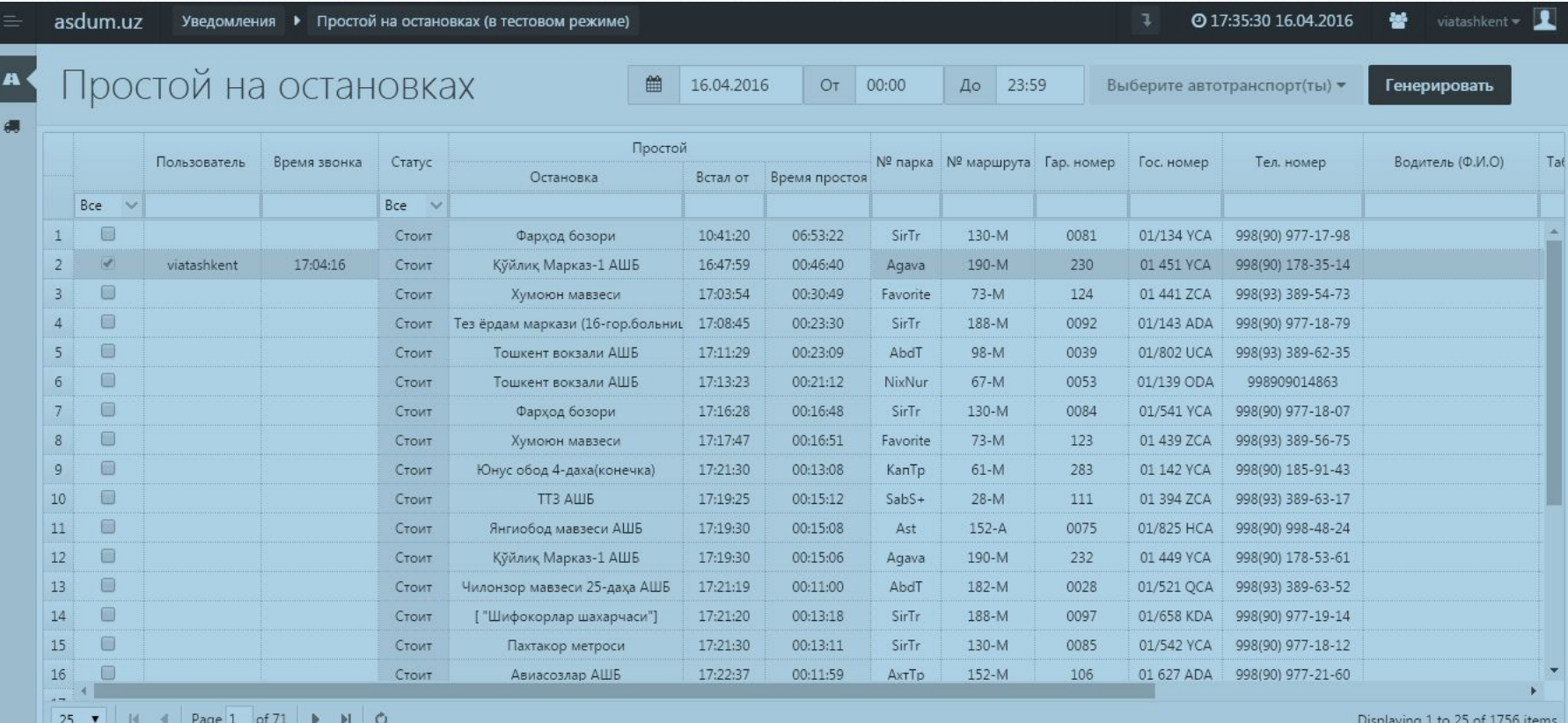

### **Анализ истории транспортного средство.**

asdum.uz История

@17:40:26 16.04.2016 쑝 viatashkent  $\star$ 

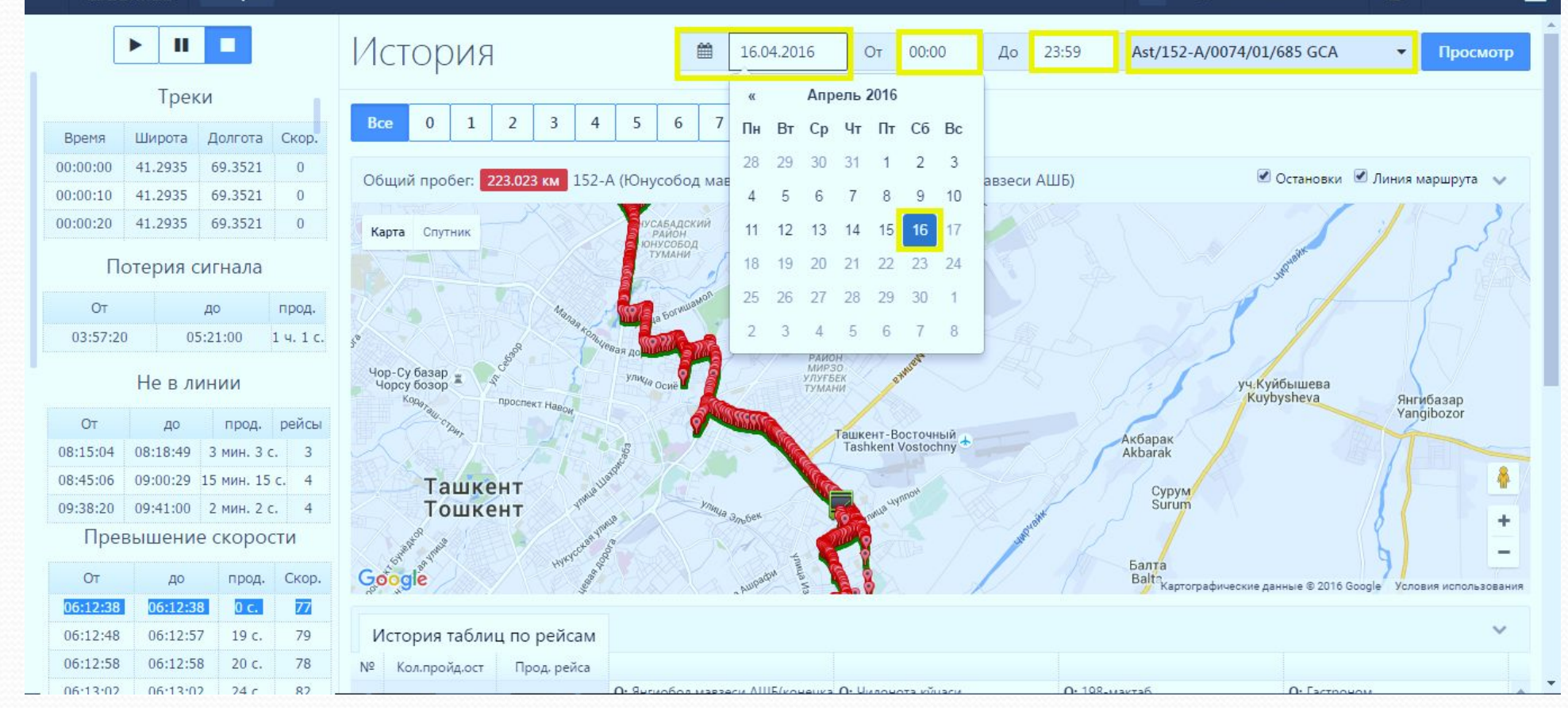

## **Табличные история по выполнение рейсов.**

«Табличные история по выполнение рейсов» в этой форме мы можем сморит следующие информации:

- 1. Рейсы транспортного средство по выбранному дню;
- 2. Пройденного количества остановок по паспорт маршруту;
- 3. Продолжительность рейса временами (по рейсу):
- Плановый время (по паспорт маршруту);
- Фактическое время (фактического времени пройденного рейса);
- Отклонения времени пройденного рейса времени минуту;
	- 4. Продолжительность рейса по каждой остановке:
- Назывании пребывающий остановки;
- Фактическое время прибытия остановок;
- Продолжительность простоя в этом остановке;
- Продолжительность времени пройденного каждого остановке:
- Плановый время (по паспорт маршруту);
- Фактическое время (фактического времени пройденного остановок);
- Отклонения времени пройденного остановок времени минуту;

## **Анализ истории по**

## **выполненным рейсам.**

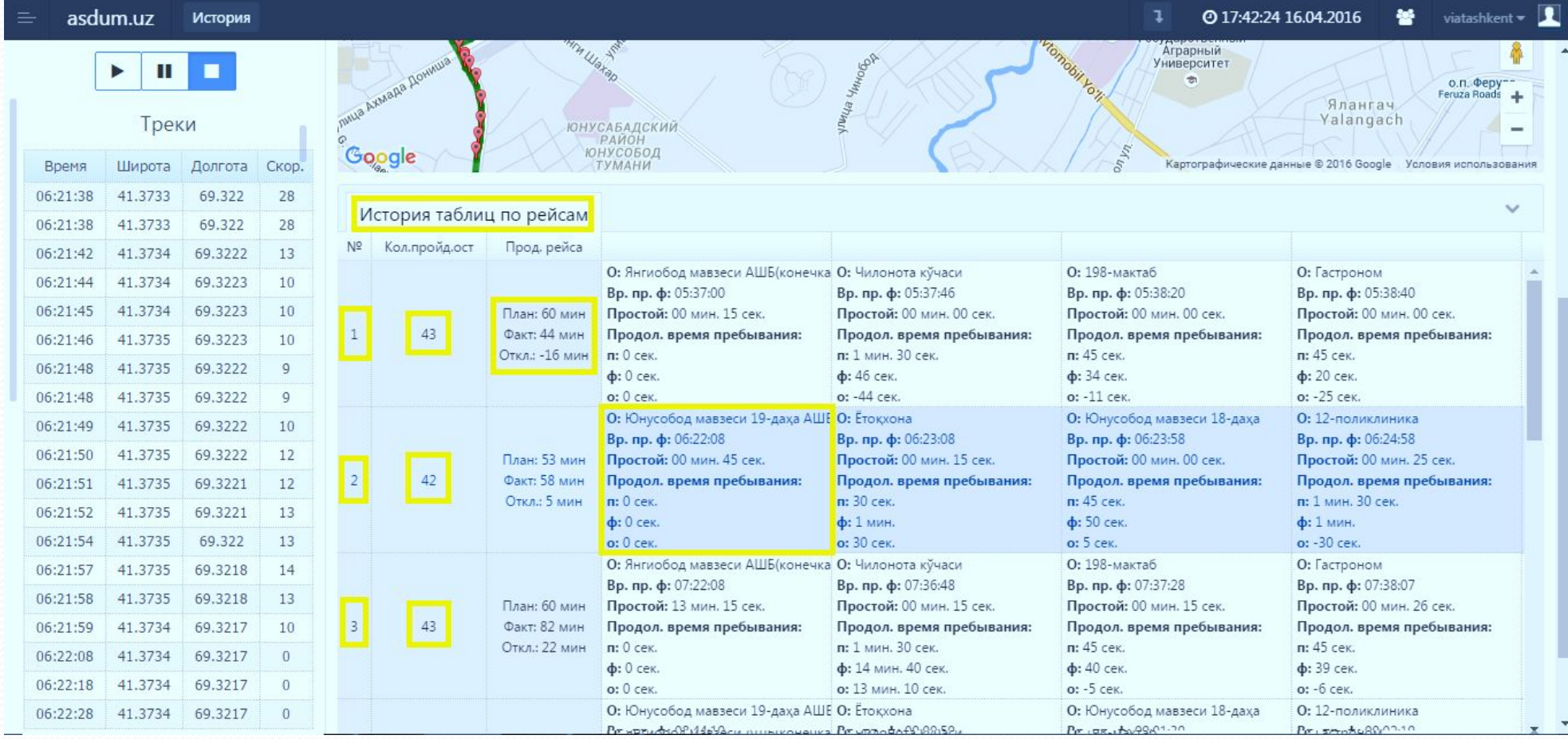

 Страница «Контроль интервалов с конечными пунктами» мы можем получить информацию по маршрутами и включает себя следующие функции:

**УВЕДОМЛЕНИЯ**

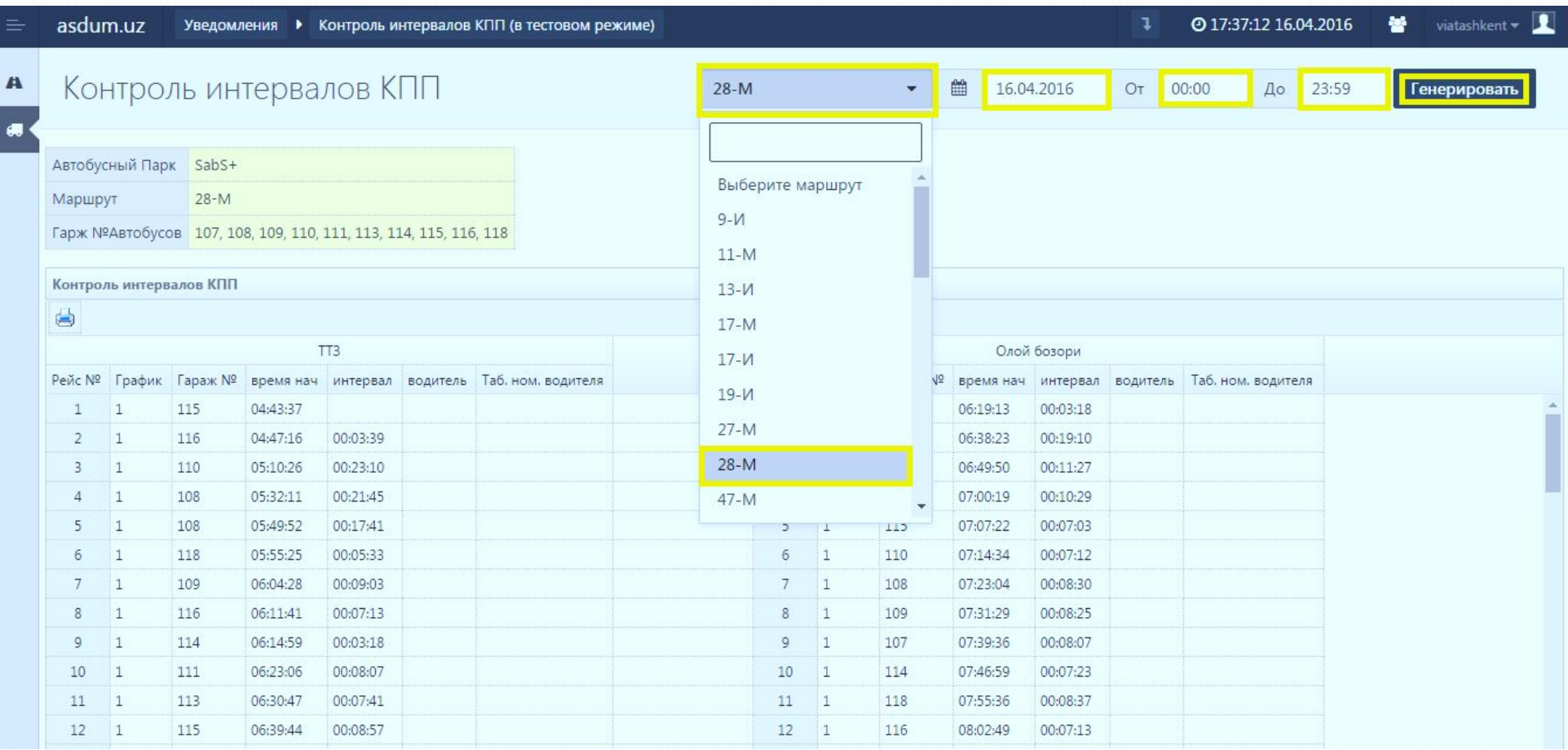

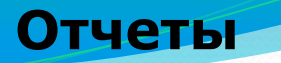

### **В этом странице мы можем получить семь типов отчеты:**

•Отчетная форма тип номер 1;

•Перевышение скорости (форма отчета: книжный албомный вид);

•Простой на остановках (форма отчета: книжный албомный вид);

•Простой на остановка с выще 2 минута (форма отчета: книжный албомный вид);

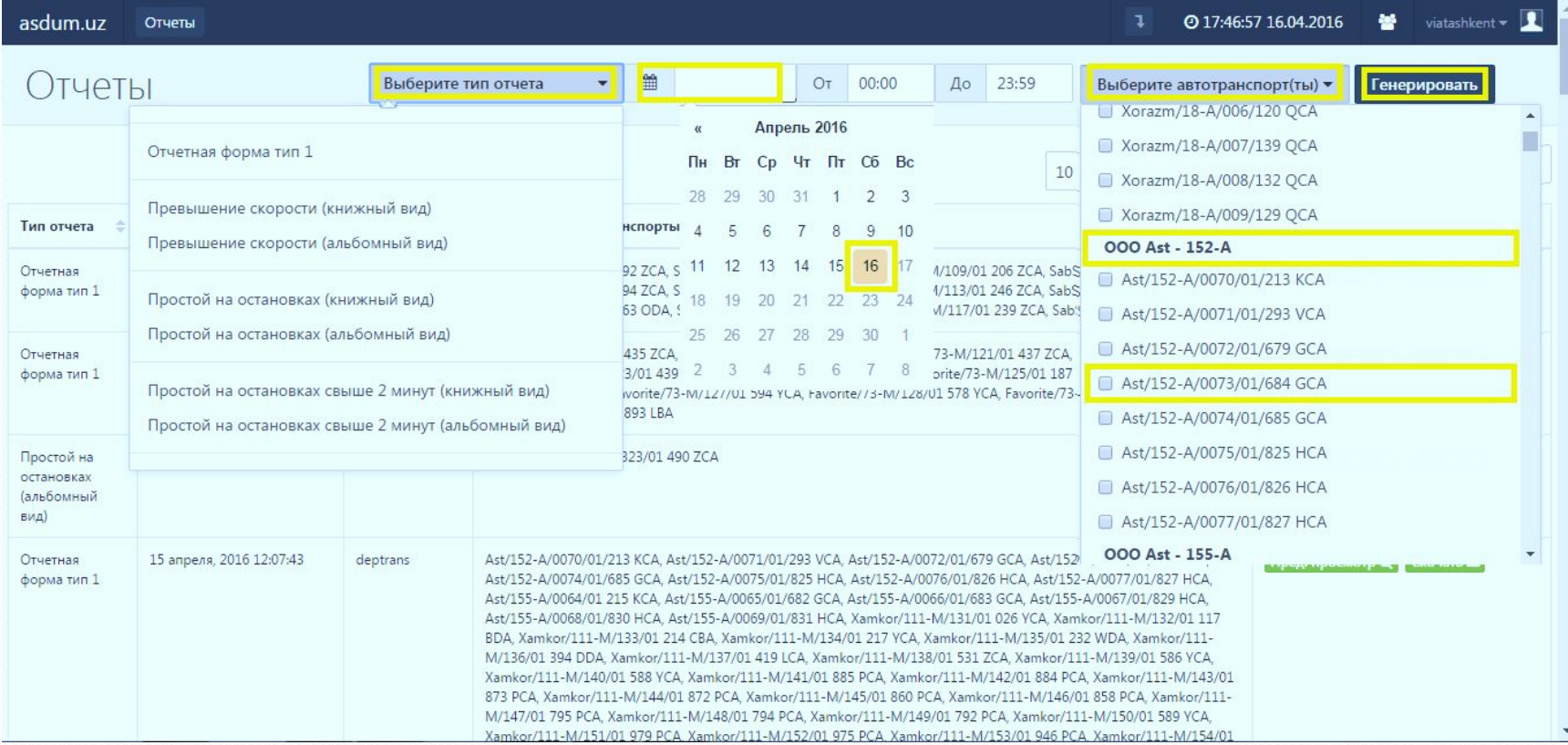

После генерация отчета мы можем поморет очет в онлайн режиме и можем скачать в памьят диска. Генерированный отчет сохраняется на экзелмском формате \*.xls.

**Отчеты**

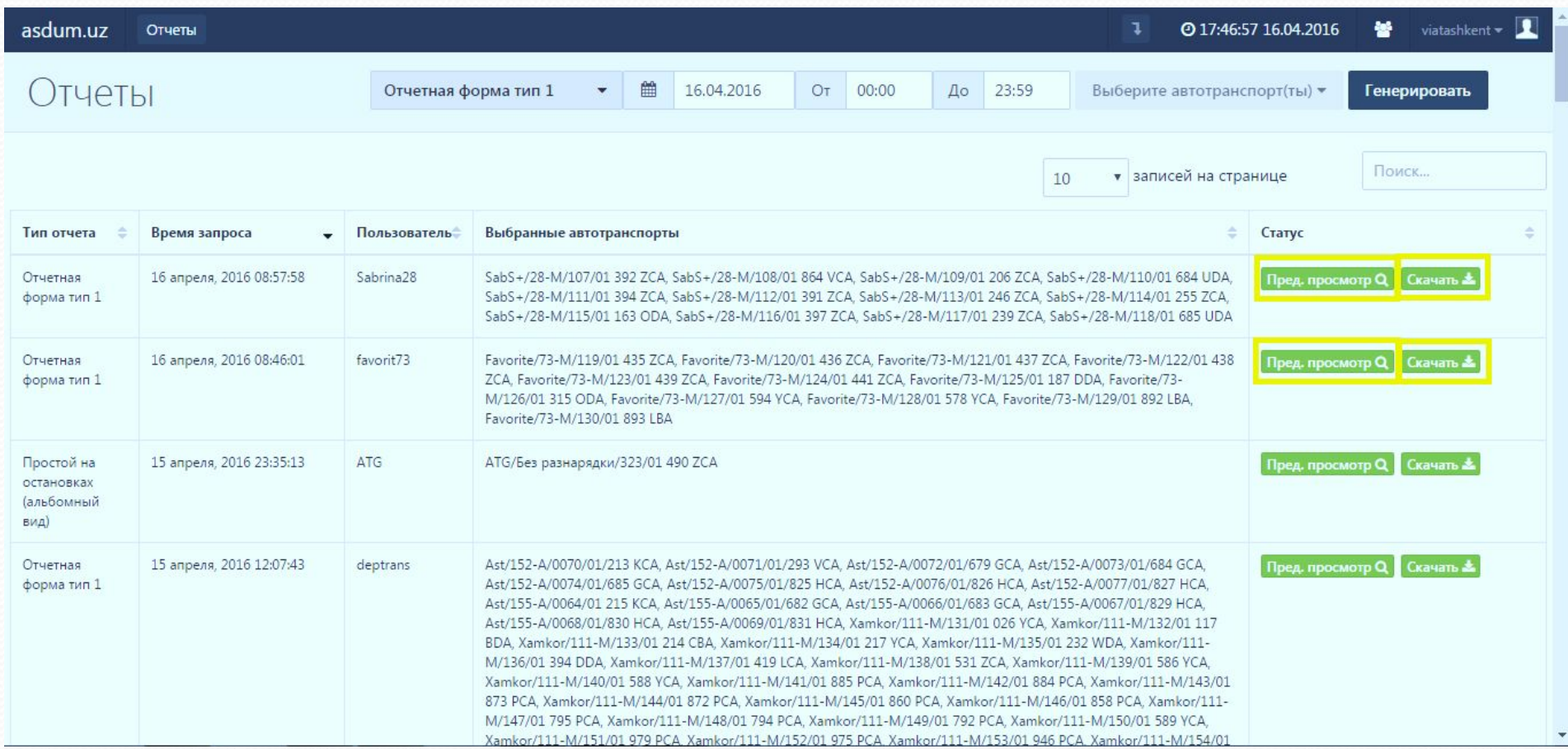

#### После скачивание отчеты мы следующие информации мы можем открывать на офисном программе EXEL.

#### Отчетная форма тип № 1:

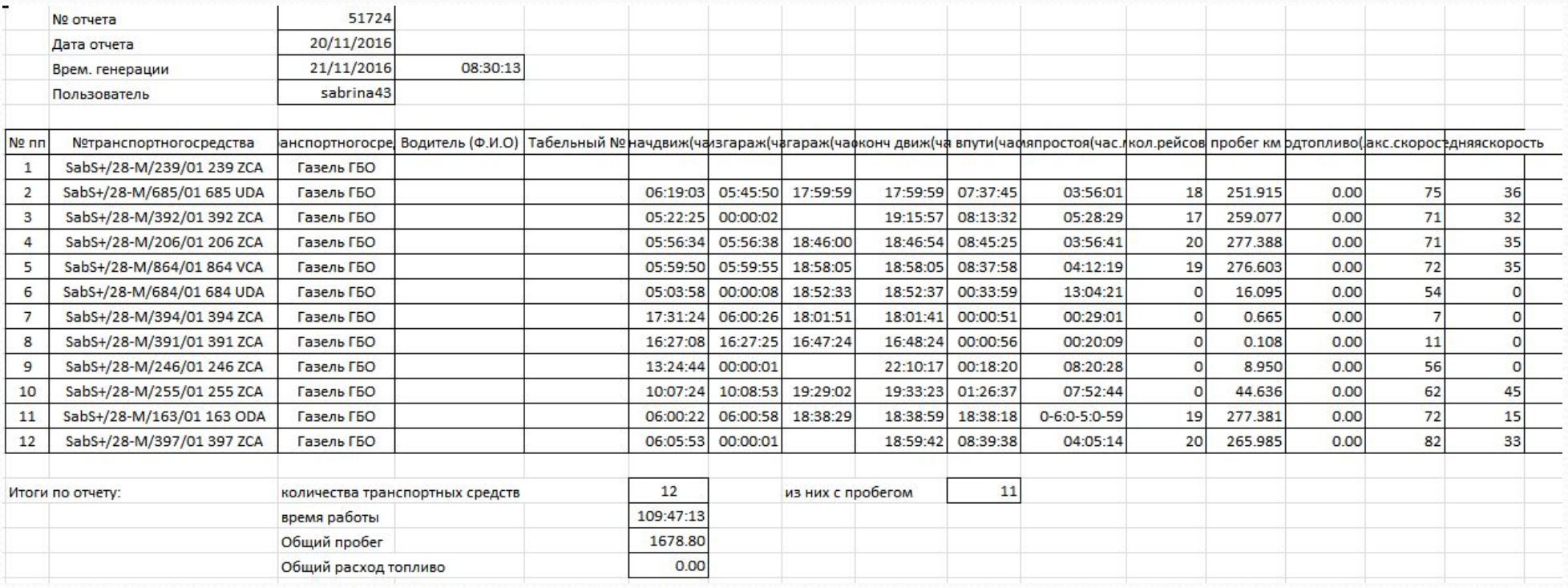

#### Инструмент планирования выручки по маршрутам и по графикам с учетом дней недели

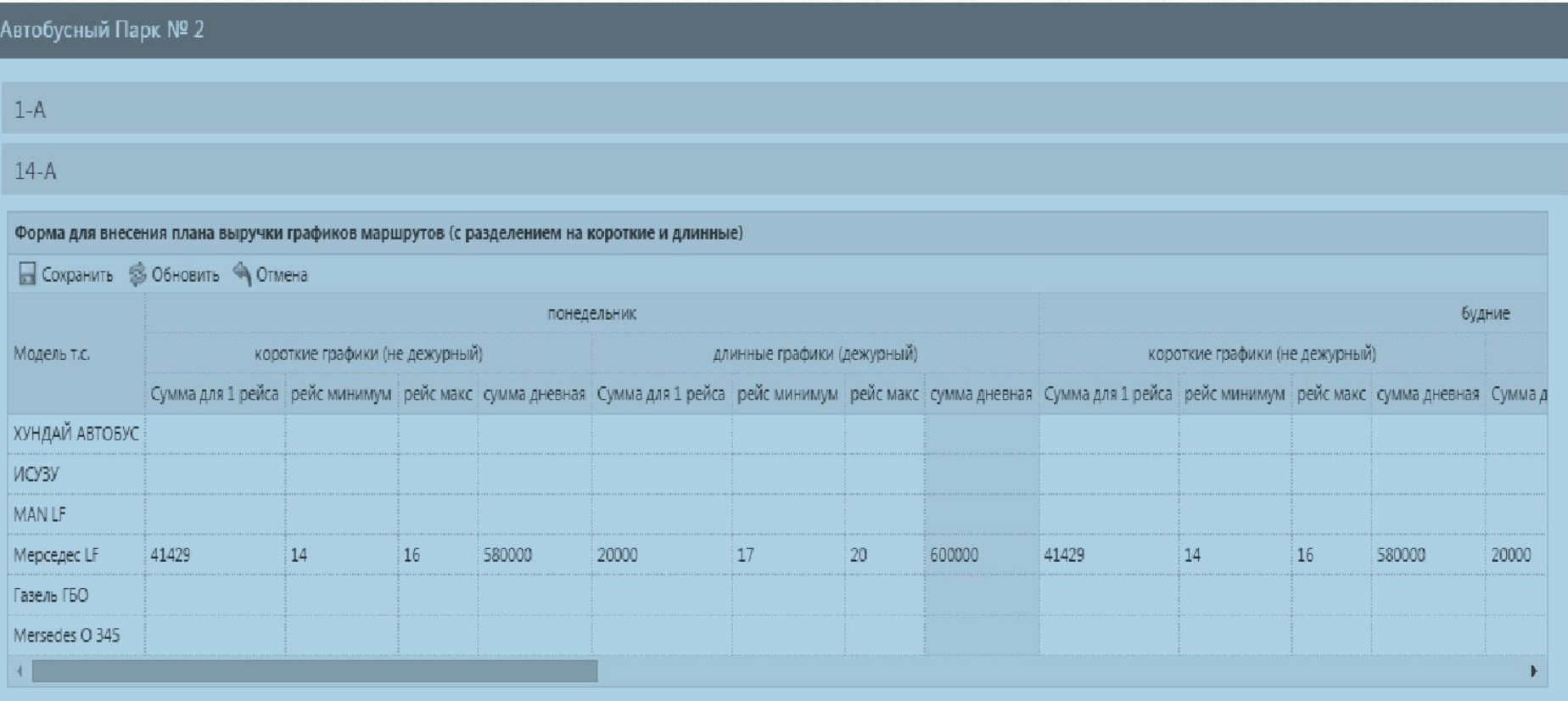

## **Учетная система парка**

#### Рабочее окно кассира, принимающего выручку после окончания рабочей смены

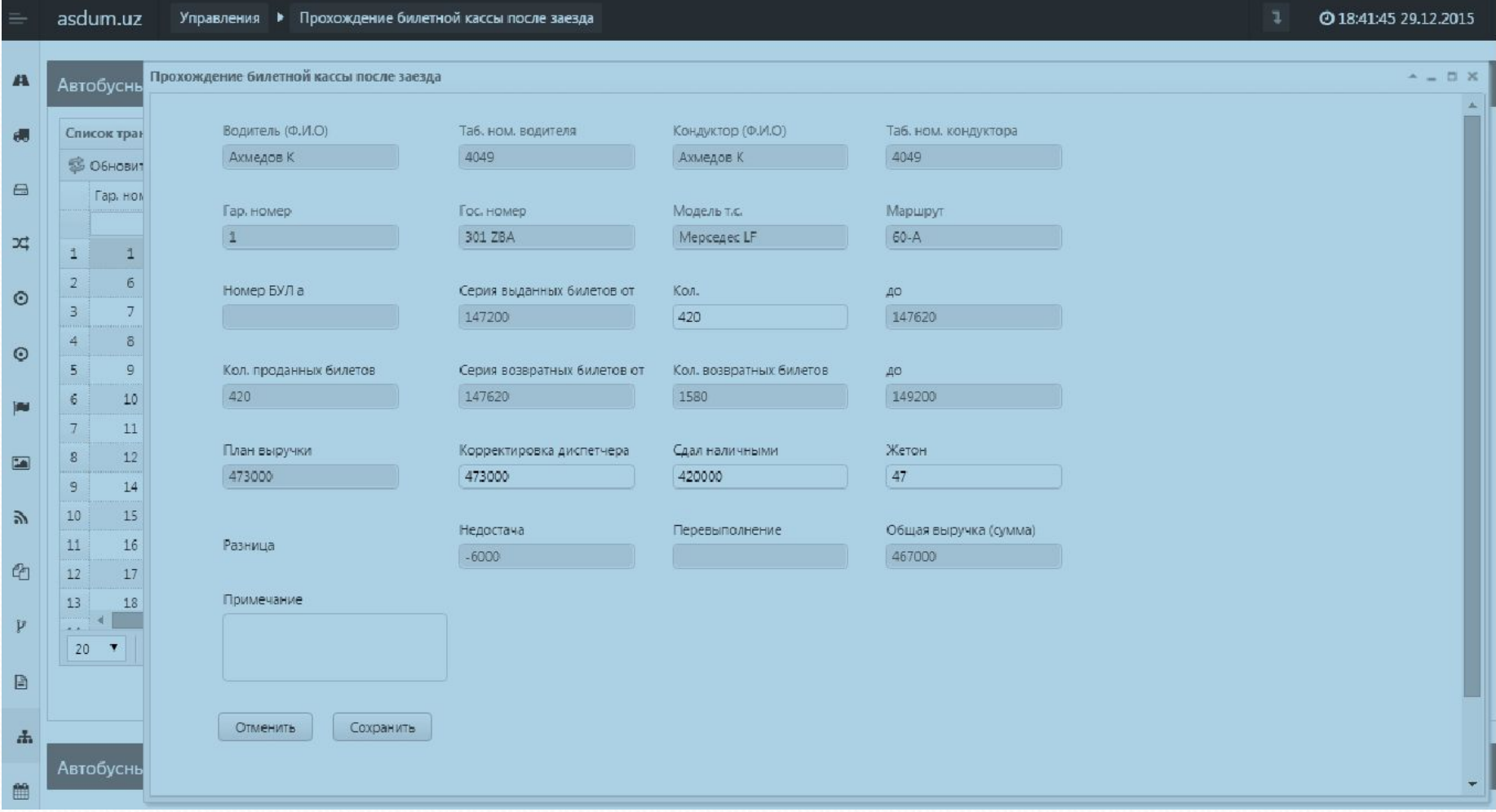

Блок электронного путевого листа (факт) – информация о машине и водителе

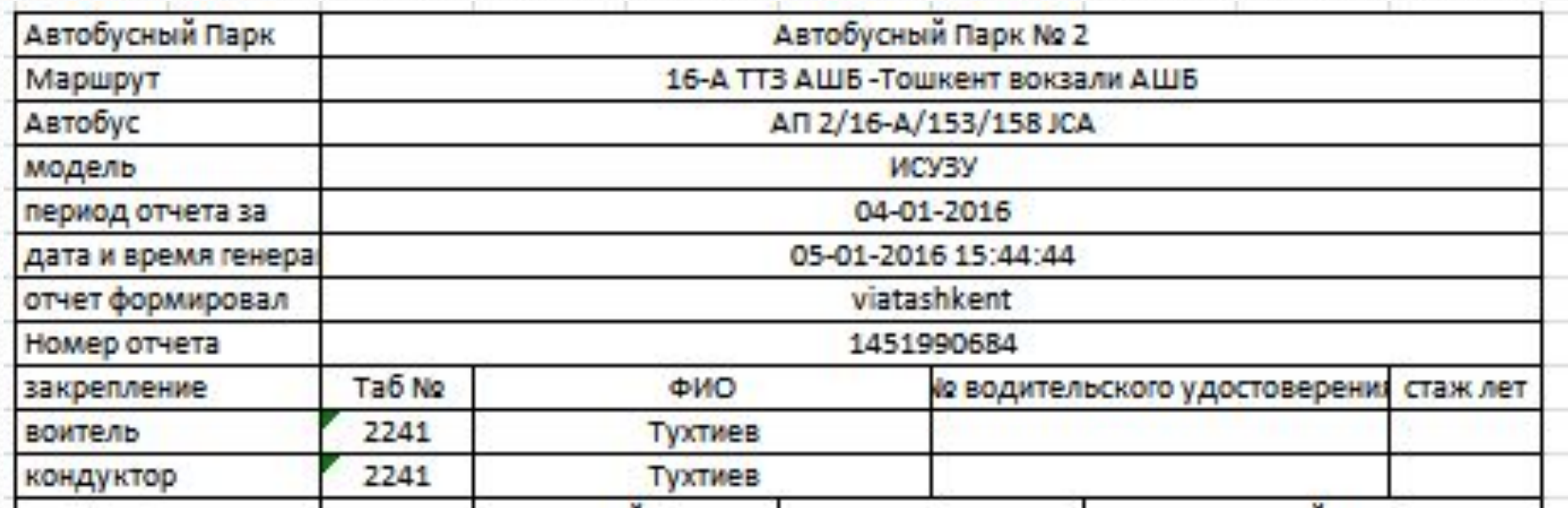

Блок электронного путевого листа (план/факт) – время выезд заезд, в наряде

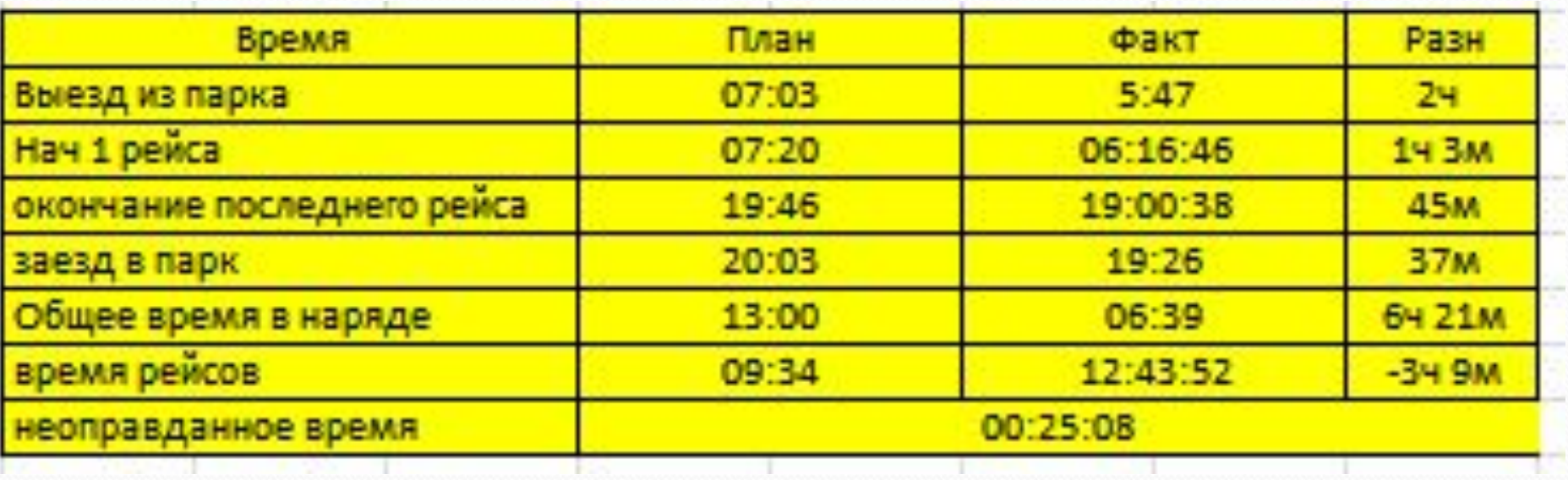

#### Блок электронного путевого листа (план/факт) – рейс, пробег, топлива и доход

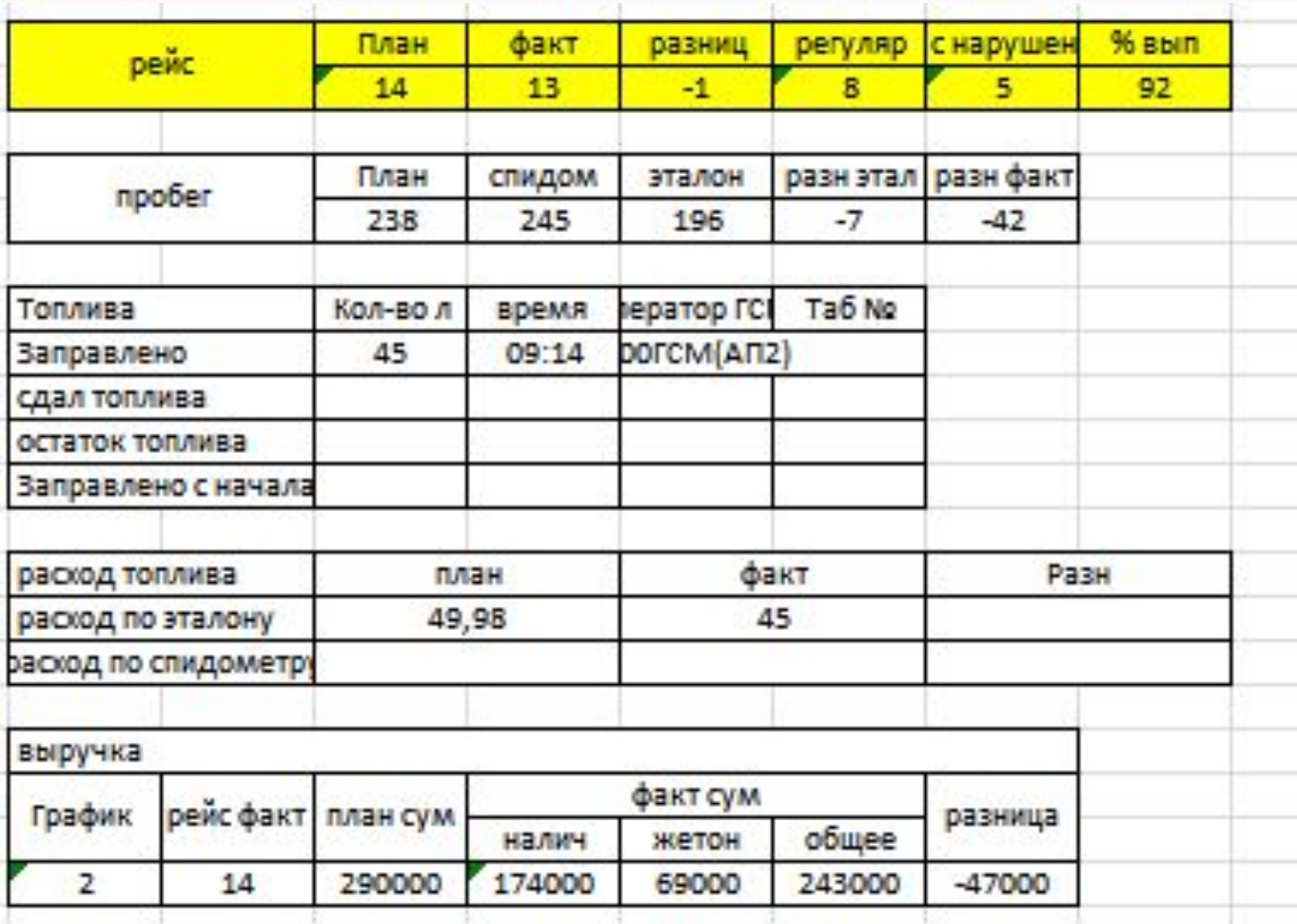

#### Блок электронного путевого листа отметка прохождения на конечной и время выполнения рейсов с отклонениями

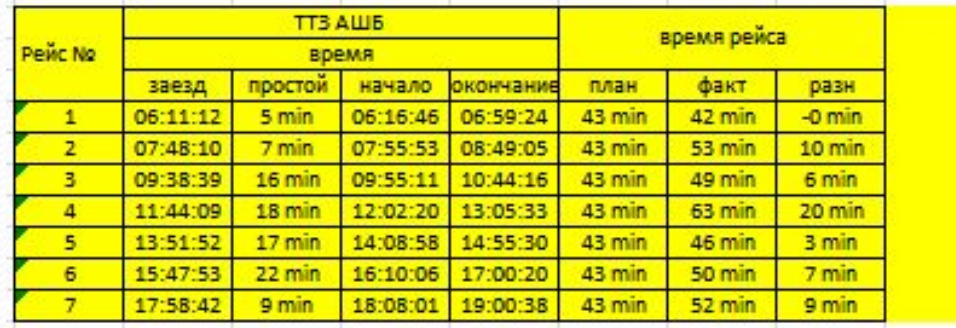

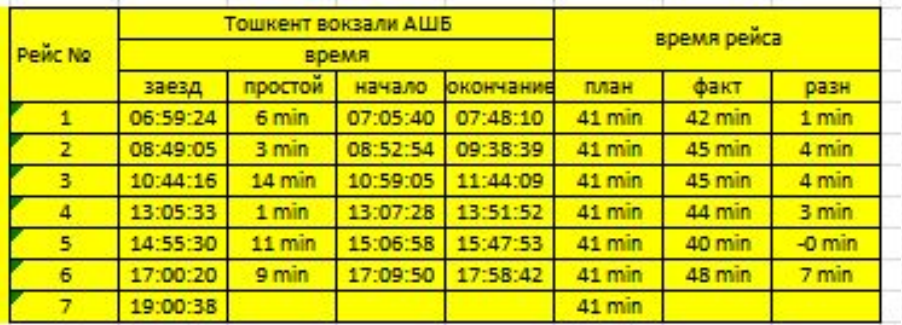

Блок электронного путевого отметка времени прохождения диспетчера, механика, мед осмотра, билетного кассира и оператора ГСМ.

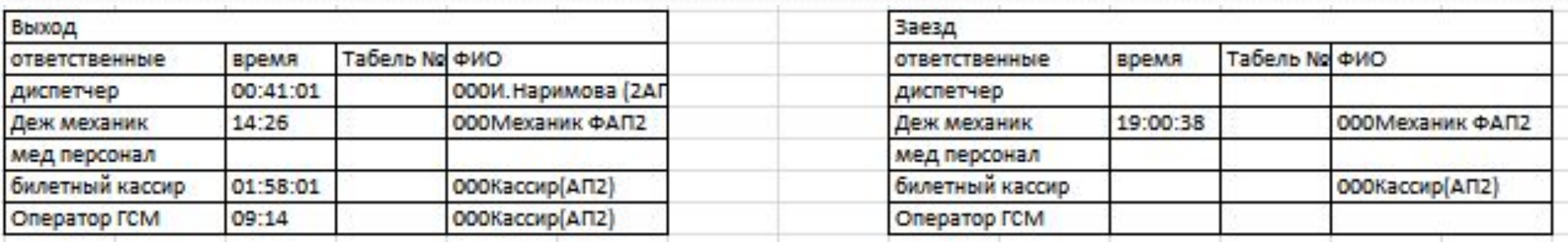

Отчет по основным показателям (после заезда) рейс, пробег, выручка и заправленное количества топлива.

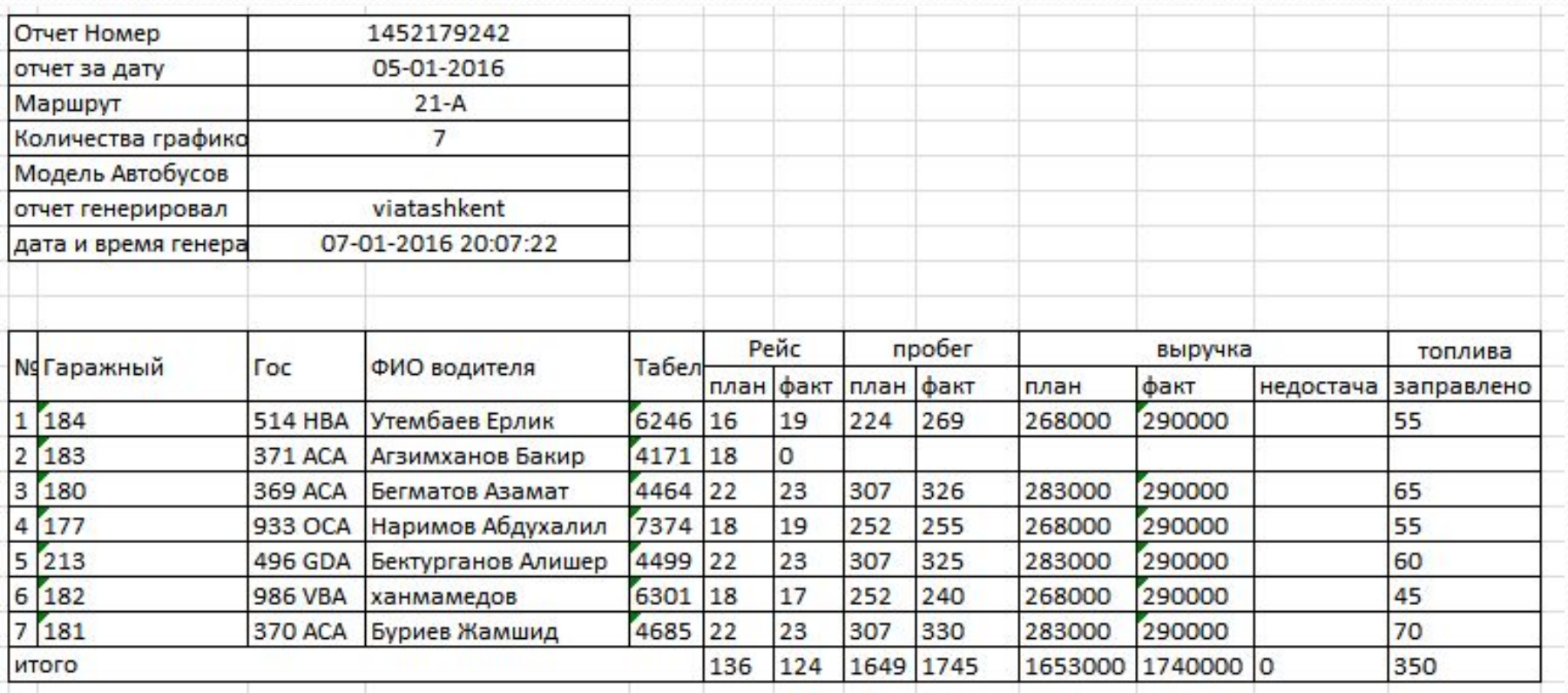

## **Основное табло мониторинга работы маршрутов**

АСДУМ-2

Мониторинг ▶ Основной табло мониторинг

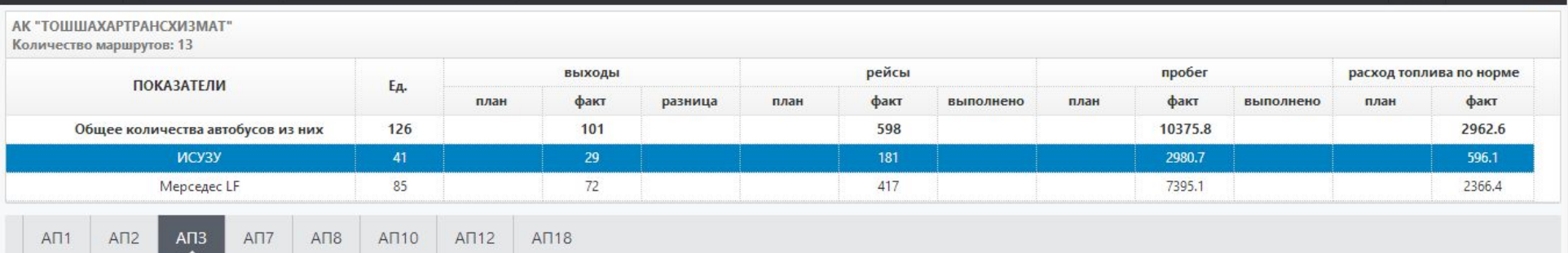

#### Автобусный Парк № 3

Количество маршрутов: 6

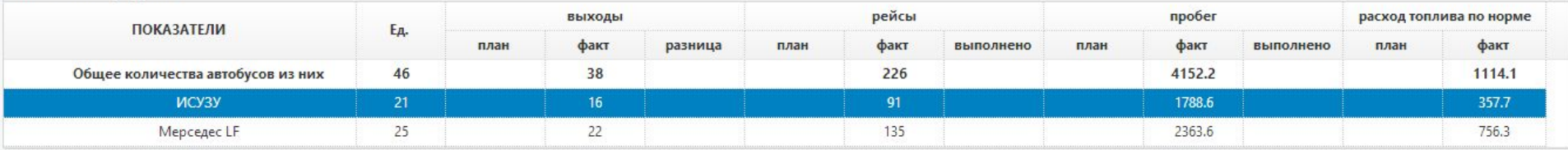

#### Автобусный Парк № 3 по маршрутам

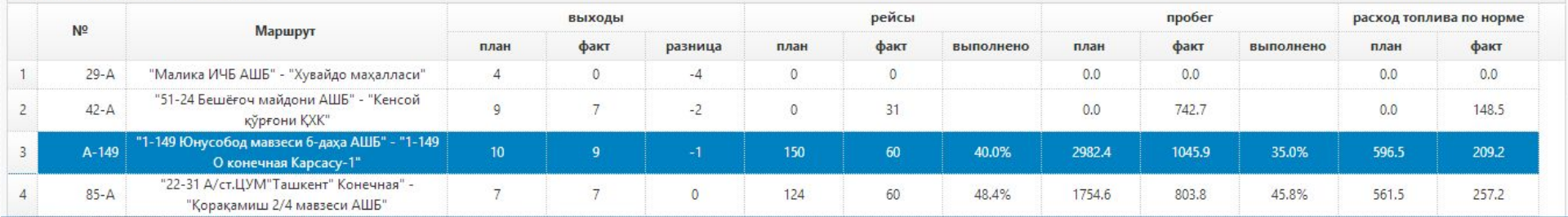

Окно по поиску близирасположенных **©СТАНОВОК (С ОПРЕДЕЛЕНИЕМ МЕСТОНАХОЖДЕНИЯ** пользователя с помощи GPS смартфона)

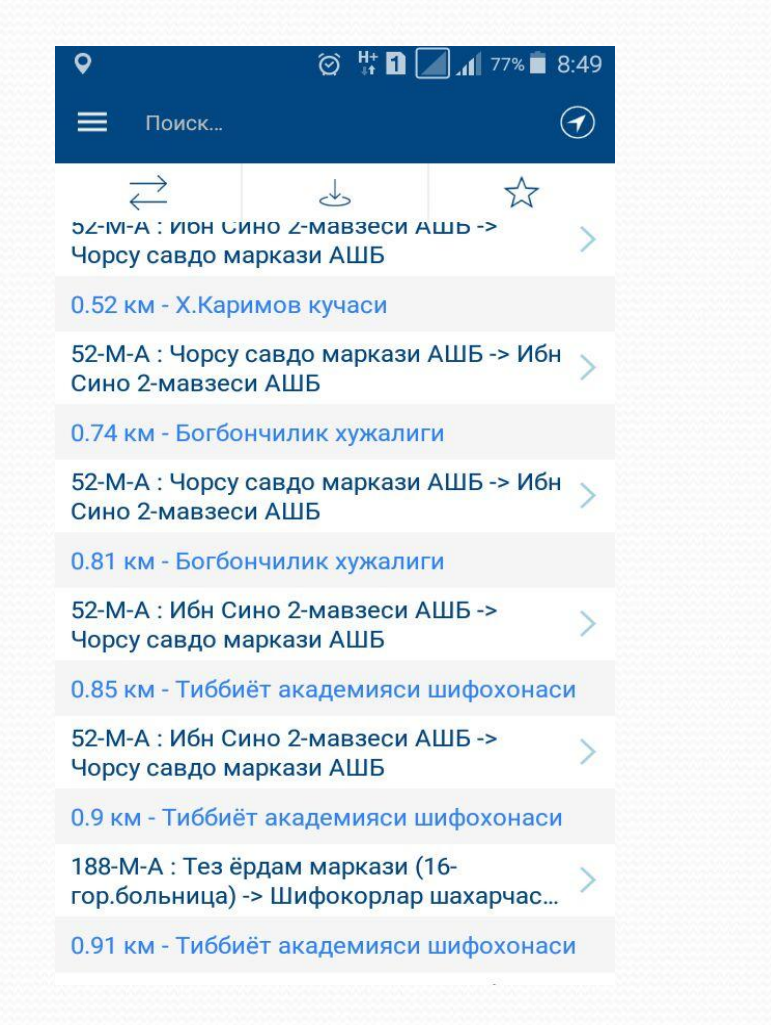

Система обратной связи с возможностью передачи оперативной информации пассажирами в ЦДС.

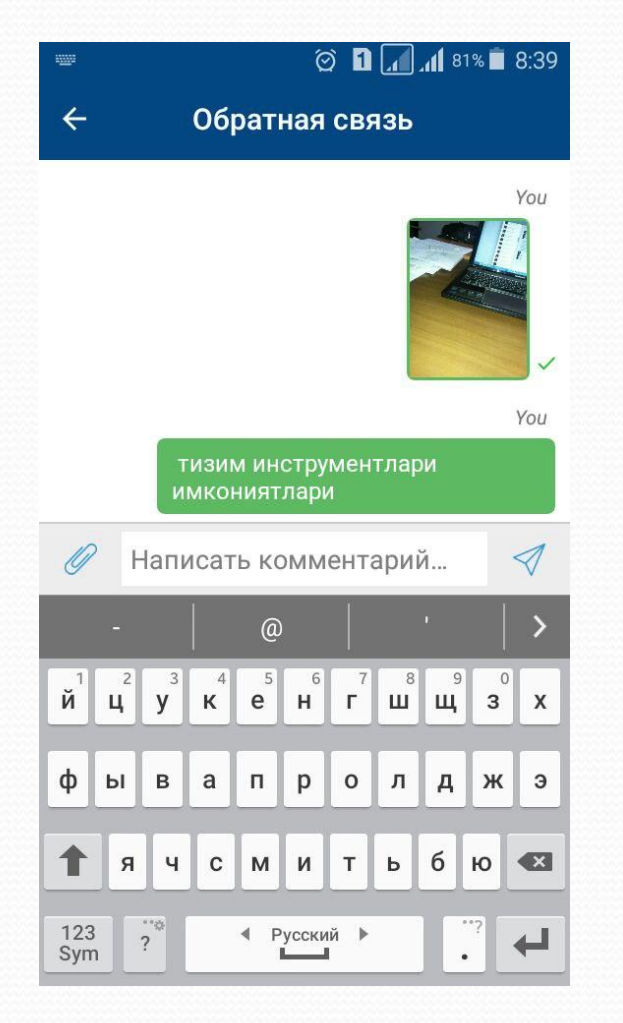

#### Окно выбора маршрута из общего списка

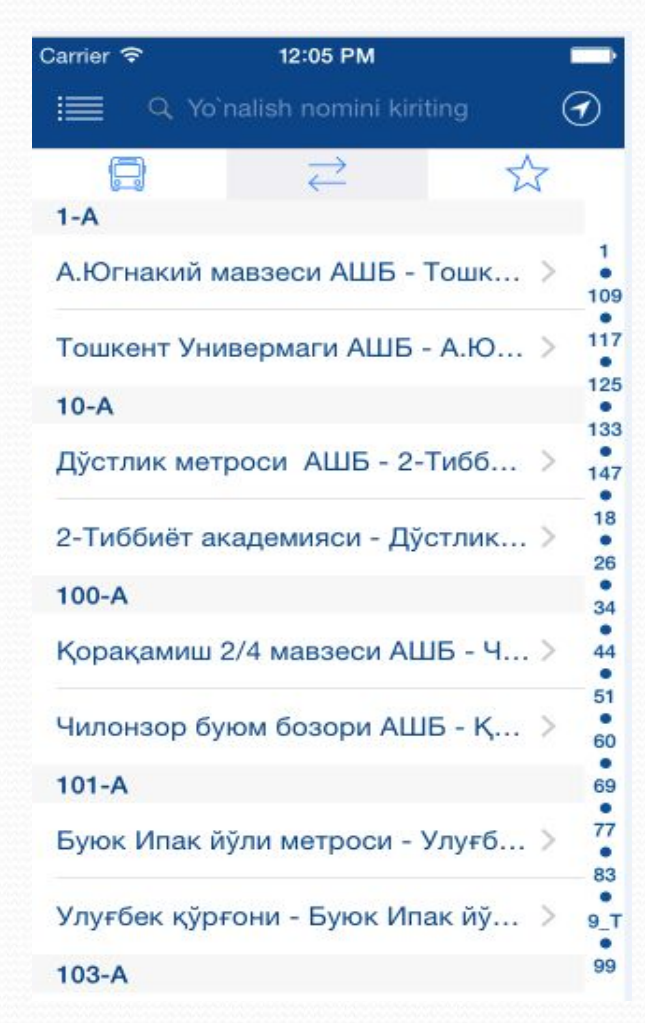

#### Окно выбора остановки маршрута

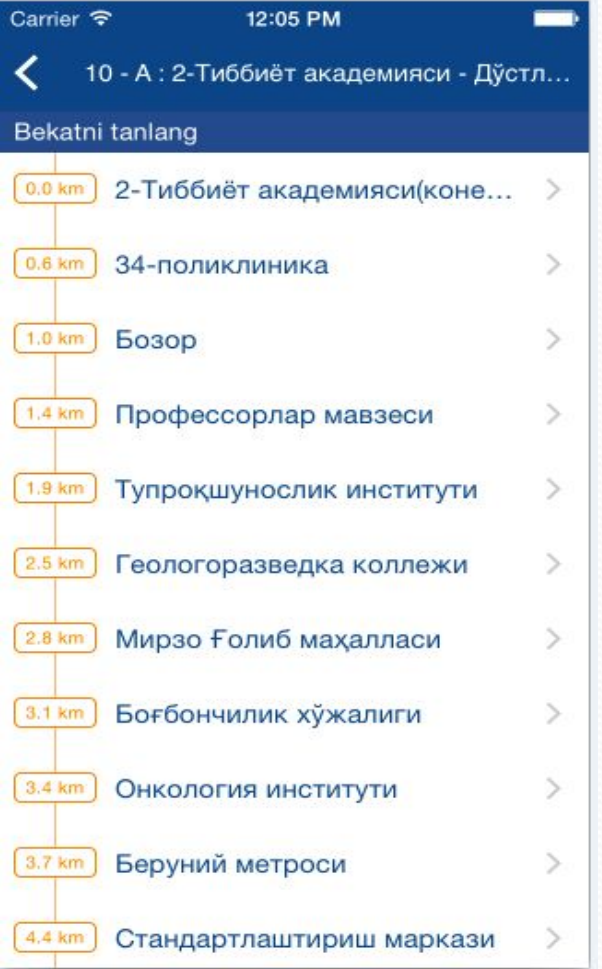

Информационное окно, предоставляющее информацию о времени прибытия на остановку автобусов выбранного маршрута (с указанием номеров автобусов и статуса движения)

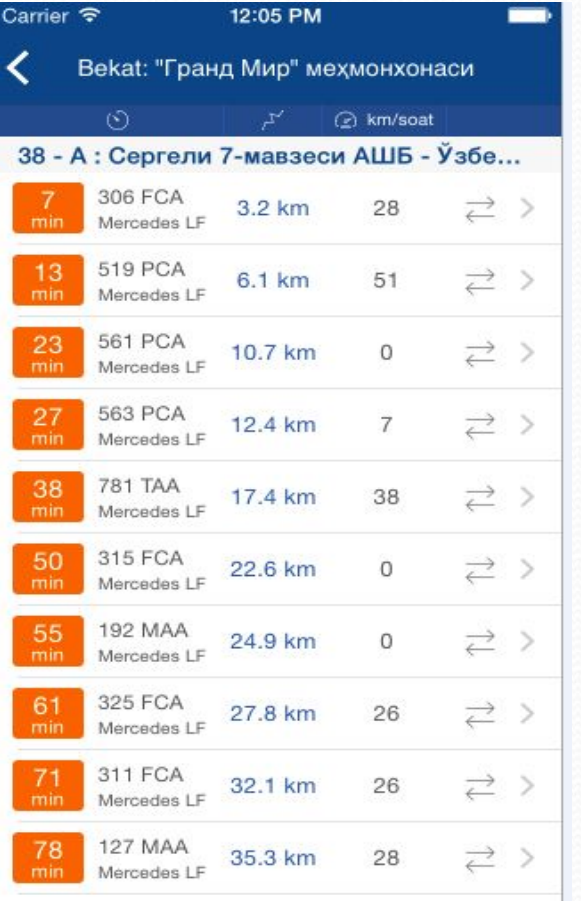

Информационное окно, предоставляющее информацию о расположении автобусов по маршруту на карте

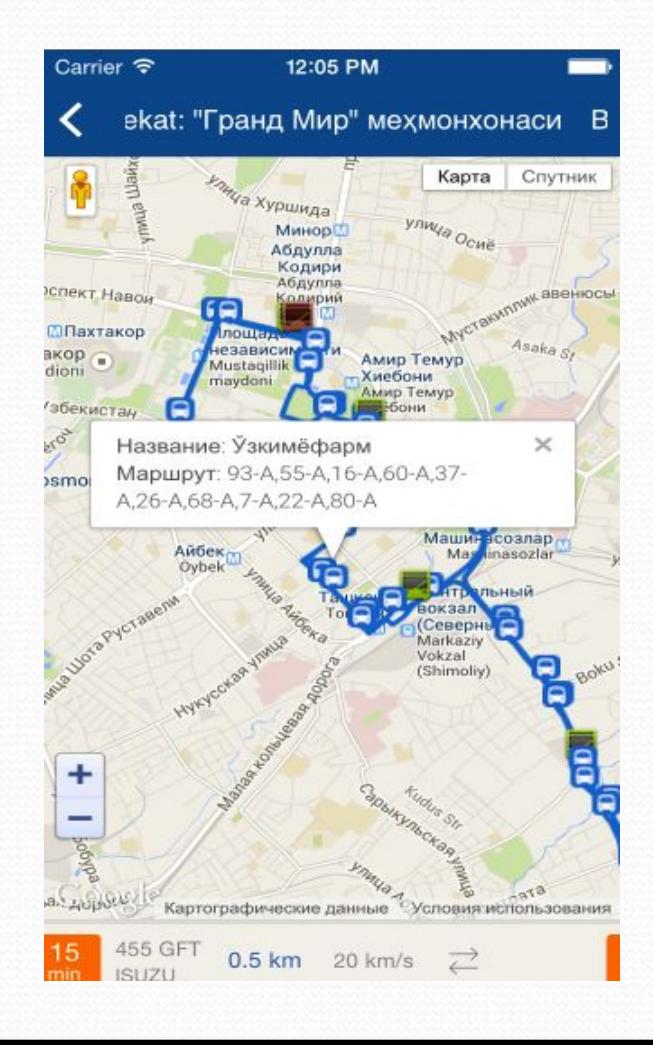

 $\sqrt{\sqrt{2}}$  VIA.UZ иликда хорижий давлатлар билан кичик бизнес ва хусусий тадбиркорлик сохасидаги хамкорликни яна,

Ξ

#### Остановка: Алайский рынок Пятница, 29 Ноября 2013 16:04:56

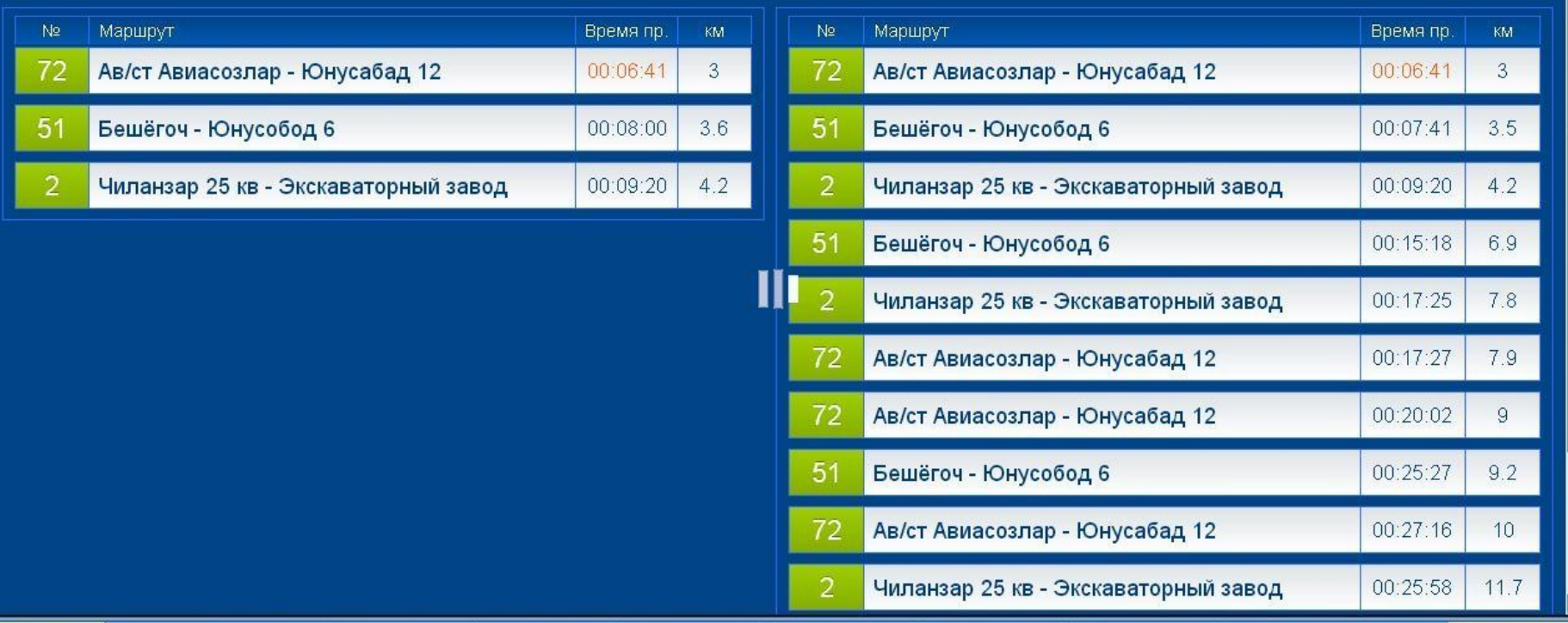

# **Ожидаемый результат**

- После внедрения системы планирования, управления и контроля работы общественного транспорта в городе Ташкенте ожидается следующее:
- -Создание прозрачной информационной системы с образованием информационной базы непосредственно исполнителями из первых источников (через создания APM для персонала всех уровней)
- -Формирования прозрачной и объективной информации по выполнению плановых задач, и создания эффективного инструмента для работы отдела по эксплуатации (по улучшению качества услуг).
- -Возможность анализа проблем на маршрутах в целях регулярного составления аналитических отчетов и предложений по улучшению ситуации на маршрутах.
- -Доступной информационной системы для пассажиров с предоставлением инструмента обратной связи для предложений и жалоб (с возможностью отправки текстовых сообщений и фото).

# Благодарим за внимание